# **D**<br>
WORKFLOW & NOTIFICATIONS

**WORKFLOW & NOTIFICATIONS PROVIDES AN ESSENTIAL COMPONENT FOR SAGE 300 SOLUTIONS. ORGANIZATIONS CAN NOW DESIGN AND IMPLEMENT WORKFLOWS THAT REFLECT THEIR DESIRED PROCESS MANAGEMENT & AUTHORITY CONTROLS. WORKFLOWS WITHIN SAGE 300 EXIST.**

## Workflow & Notifications provides a powerful process management system from within Sage 300.

The building blocks are now available to manage the behavior when changes to key data or setup occur.

#### **Workflows**

Modifications to many of the key views in Sage 300 can be captured and deferred from updating until the workflow process is concluded, if approval is ultimately granted then the deferred updates are applied as originally intended.

Constraints can be applied to field values; these constraints are checked on any change to determine if the update is allowed to proceed or not, if not then possibly deferred to a workflow process seeking the appropriate approval.

Workflows on batch transactions can move declined transactions into a new batch for rework.

### **Notifications**

Notifications are available on a wider range of views and send notifications to elected recipients at the time of the update.

### **Launch VBA Macros from WN Events**

A powerful feature is the ability to launch a Sage 300 macro as a workflow step or as a notification event; with this capability it is now possible to deliver sophisticated solutions that meet complex customer requirements.

### **Web Approvals / Mobile Approvals**

The Approval Console is a fundamental component of the solution where authorizers are presented with a list of documents where the relevant workflows are requesting their approval.

A Web based Approval Console (WAC) is available (an additional service) that allows simple & easy remote access by workflow approvers. Any approval actions via the Web-based Approval Console are negotiated with the client's on-premise Sage 300 implementation via the Internet.

Support for direct access from mobile devices is also available; a brilliant solution for senior management on the move.

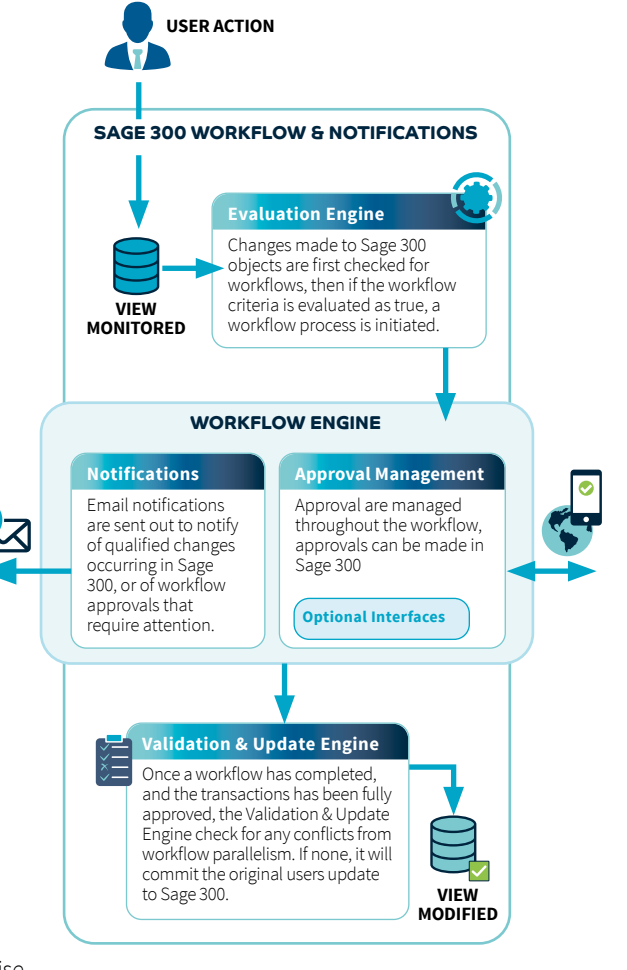

**Sage 300**

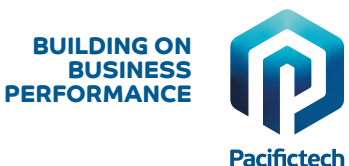

#### **Batch-based Workflows**

Batch-based workflows operate in a manner more appropriate to batch work. Users will create batch transactions as per normal including the batch checking; when the batch is requested to be set to Ready to Post, all transactions in the batch will then be evaluated for workflows.

If ensuing workflows are created, the batch assumes a new status of "Awaiting Approvals" and will be locked in this status until all of the issued workflows have completed.

Once all workflows have completed, the batch is ready for processing. In the case of AP Payments, any declined transactions can be removed from the batch, or optionally moved to a new batch in a similar manner to how error batches are created.

#### **AVAILABILITY & SYSTEM REQUIREMENTS**

300 Editions: **Standard, Advanced and Premium**

Databases: **Microsoft SQL Server**

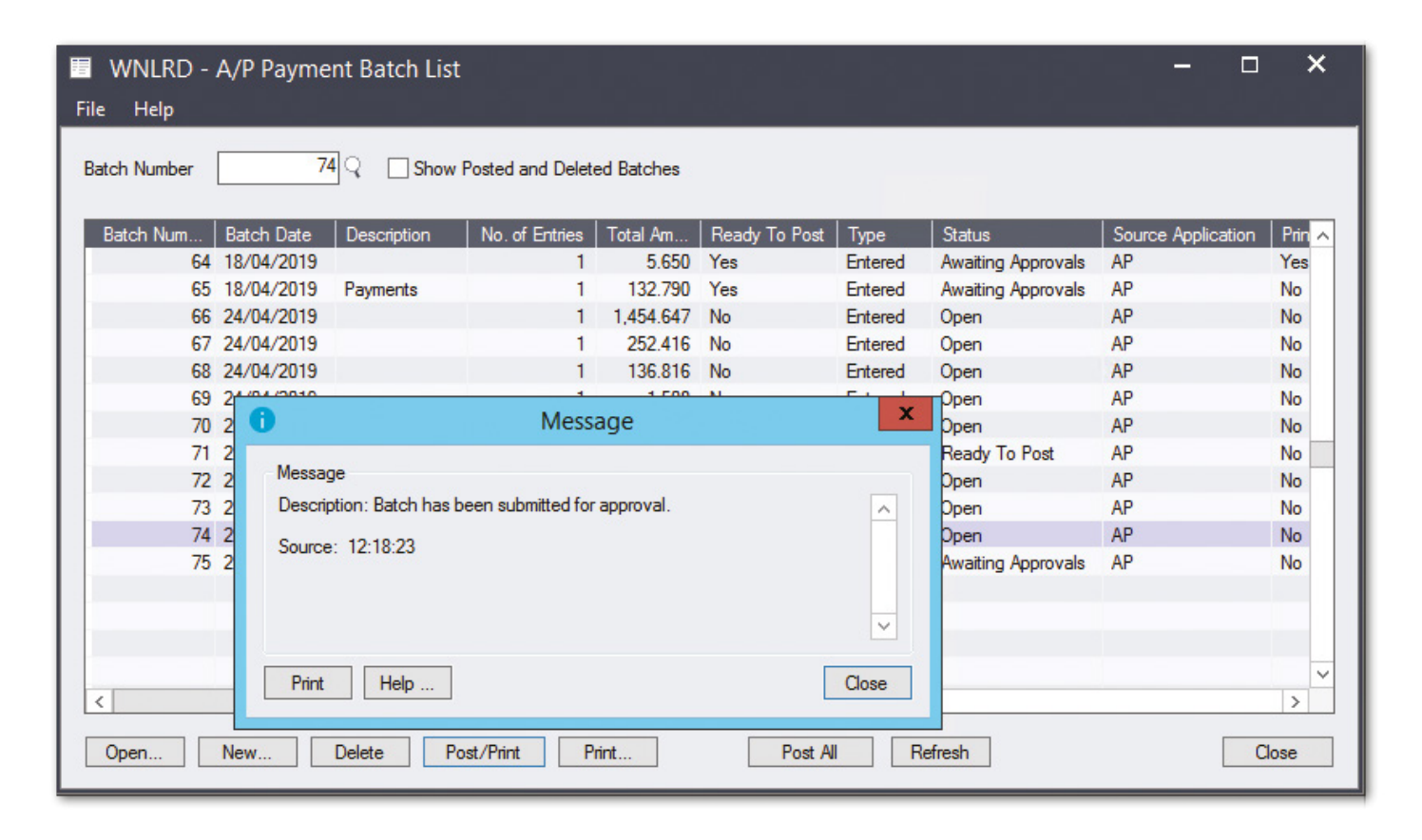

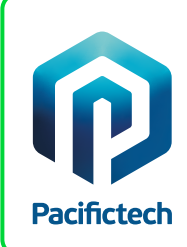

Pacifictech has a long and successful history as a Sage ISV Development Partner, developing Sage 300 solutions that enhance the functionality and capability of Sage 300.

Pacifictech is a Sage Intacct MPP and is developing innovative solutions for Sage Intacct.

Visit our website www.pacifictechsol.com for further information on products and services that Pacifictech provides to the Sage communities around the world.

# **Sage Tech Partner**

**Top Development Partner** - Sage Australia/Pacific 2021 Top Development Partner - Sage Australia/Pacific 2020 **Top Subscription Revenue** - Sage Australia/Pacific 2015 **Top Development Partner** - Sage Australia/Pacific 2014 **Sage Global Development Partner of the Year** – 2009 **Top Development Partner** – Sage Asia 2008

©Pacifictech Ltd. All rights reserved. Sage, Sage 300 and Sage Intacct are registered trademarks or trademarks of Sage Software, Inc. or its affiliated entities.<br>All other trademarks are the properties of their respective